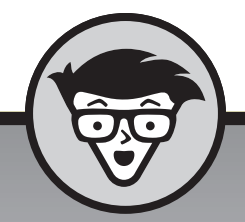

## **Websites Websites maken**

dümmies

6e editie

#### **David A. Crowder**

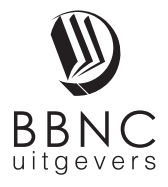

**Amersfoort, 2018**

## **Inhoud in vogelvlucht**

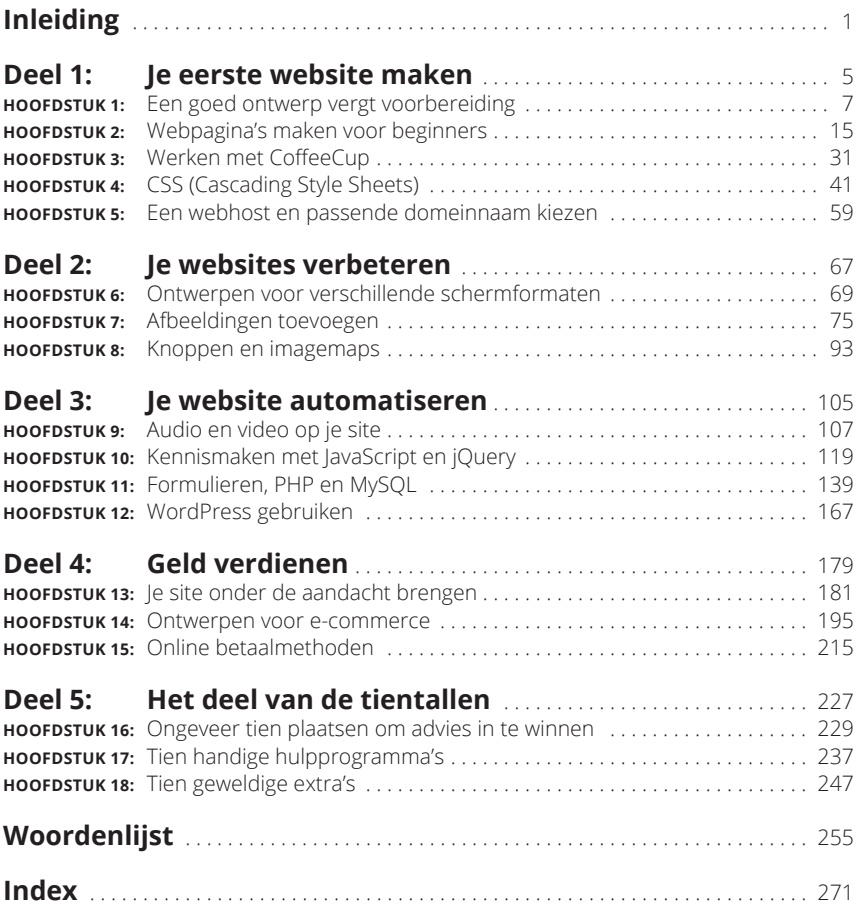

### **Inleiding**

Misschien heb je al een website, maar ben je er niet helemaal tevreden mee; misschien zit je nog in de voorbereidingsfase en wil je weten wat je moet doen om je site zo goed mogelijk te maken. Het is niet meer dan normaal dat je soms een klein beetje jaloers wordt op sites met allerlei toeters en bellen. Wees gerust, ook jij kunt zo'n website maken. In *Websites maken voor Dummies, 6e editie* laat ik je de mooiste voorbeelden zien en vertel ik je hoe je ze aan je eigen site toevoegt.

#### **Over dit boek**

Dit is niet zomaar een boek over webontwerp. Het is speciaal. Echt waar. Mijn bedoeling was om een boek te schrijven dat ik zelf zou willen gebruiken bij het maken van een geavanceerde website, maar zonder failliet te gaan. Ik heb talloze programma's en add-ins getest en alleen de beste geselecteerd. De resultaten mogen er dan ook zijn; van de meer dan twintig boeken over computers en internet die ik heb geschreven, is dit veruit mijn favoriet.

Het boek staat vol dingen waar je wat aan hebt: leuke dingen, maar ook meer dan genoeg serieuze, zoals de manier waarop je geld met je website kunt verdienen. Je zult je achteraf afvragen hoe je ooit zonder sommige voorzieningen op je website hebt gekund.

#### **Hoe gebruik je dit boek?**

Bewaar dit boek naast je computer en leen het aan niemand uit, want daar is het veel te waardevol voor. Laat vrienden het boek zelf maar kopen. Als je boekenkast vol is, gooi dan een ander boek weg om ruimte te maken. Als je op reis gaat, neem dan het boek mee. Houd het 's nachts in je armen en vertel het hoeveel je ervan houdt.

Elk hoofdstuk staat op zich, dus je hoeft niet het hele boek te lezen. Er zijn maar weinig mensen die het van voor naar achter uitlezen. Zoek gewoon een onderwerp in de inhoudsopgave of index en lees de delen die je interessant vindt. Vergeet niet ook de rest van het boek te bekijken nadat je het onderwerp hebt gelezen waarover je meer wilde weten. Je krijgt er geen spijt van, want er staan boeiende dingen in elk hoofdstuk.

#### **Wie ben jij?**

Ik ga ervan uit dat je al een webeditor hebt en dat je weet hoe het programma werkt, of dit nu Dreamweaver, Kladblok of het UNIX-georiënteerde vi is. Als ik het dus over het kopiëren en plakken van tekst heb of over het opslaan van een bestand, dan weet je wat ik bedoel. Voor het geval je niet over een goede web-editor beschikt, noem ik in het boek meerdere websites waar je goede webeditors vindt.

#### **Gebruikte conventies in dit boek**

Alles is goed geordend, dat beloof ik. Vergeleken met het vinden van gratis inhoud voor je website is het niet zo wereldschokkend, maar veel mensen hebben hard gewerkt om ervoor te zorgen dat dit boek duidelijke regels volgt en zich aan typografische afspraken houdt.

Code ziet er bijvoorbeeld als volgt uit:

```
<HTML>
<HEAD>
<SCRIPT>…
</SCRIPT>
<TITLE>
…
</TITLE>
</HEAD>
…
```
HTML-elementen worden met hoofdletters geschreven en de bijbehorende attributen met kleine letters, zoals in het volgende voorbeeld:

<INPUT type="hidden" name="antwoord" value="ja">

Een attribuut dat in een normaal lettertype staat, voer je precies zo in. Als het cursief is, dan is het een voorbeeld dat door een echte waarde moet worden vervangen. In het volgende voorbeeld vervang je *mijneigenafbeelding* bijvoorbeeld met de naam van het afbeeldingsbestand dat je van plan bent te gebruiken:

```
<IMG src="mijneigenafbeelding">
```
De URL van websites die ik in de tekst noem, wordt in het normale lettertype weergegeven, bijvoorbeeld www.dummies.nl. Soms staan deze ook op een aparte regel:

www.dummies.nl

#### **De indeling van dit boek**

Dit boek heeft vijf delen, die ik samen met de mensen heb gemaakt die in het dankwoord staan vermeld. Je hebt het dankwoord toch gelezen? Ik kan me niet voorstellen dat je wel de inleiding, maar niet het dankwoord leest. Voor je het weet, sla je de opdracht nog over.

Elk deel bevat hoofdstukken en elk hoofdstuk is in paragrafen onderverdeeld. De paragrafen bevatten op hun beurt tekst die je slimmer maakt. Kijk zelf maar.

#### **Deel 1: Je eerste website maken**

In deel 1 lees je alles over de manier waarop je van begin tot eind een succesvolle site ontwerpt. Het begint met de basis, het ontwerp van je website. Daarna krijg je een opfriscursus eenvoudige HTML en gaat dan de diepte in met geavanceerde mogelijkheden als tabellen en frames. Je leest wat het bouwen volgens WYSIWYG inhoudt en ik geef wat tips over hoe je je materiaal op internet krijgt. Je bent dan al in staat een verzameling webpagina's om te vormen tot een samenhangende website.

#### **Deel 2: Je websites verbeteren**

In dit deel leer je je website toegankelijk te maken voor verschillende schermformaten en laat ik zien hoe je afbeeldingen, knoppen en imagemaps aan je site toevoegt.

#### **Deel 3: Je website automatiseren**

Deel 3 staat boordevol informatie waarmee je de werking, het uiterlijk en de klank van je website optimaliseert. In dit deel ontdek je eindelijk hoe dat nou zit met JavaScript en formulieren. Ook lees je hoe je geluid en nieuwe functies, zoals een blog, toevoegt aan je website, en waar je geweldige multimedia vindt.

#### **Deel 4: Geld verdienen**

Deel 4 gaat over geld verdienen met je site. Eerst reken ik af met de sprookjes over internetinkomsten en vervolgens laat ik zien hoe je echt winst maakt, hoe je betalingen met creditcards accepteert en hoe je met andere sites samenwerkt.

#### **Deel 5: Het deel van de tientallen**

Deel 5 is het deel van de tientallen, want anders zou dit geen *Voor Dummies*-boek zijn. Je vindt hier drie hoofdstukken, dus je krijgt dertig extra onderwerpen waar je wat aan hebt, zoals waar je advies over webontwerp krijgt en hoe je je site een meerwaarde geeft.

Tot slot vind je aan het einde van het boek een woordenlijst met technische termen die je misschien niet kent.

#### **De pictogrammen in dit boek**

De pictogrammen in de kantlijn van dit boek wijzen je op onderwerpen die speciale aandacht vragen. Sla deze informatie niet over.

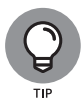

Pst! Moet je eens horen: ik zeg dit niet tegen iedereen, maar hier is een eenvoudigere manier om iets te doen of een methode om sneller resultaat te krijgen.

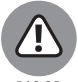

Let op waar je je voeten neerzet, want als je op eieren loopt, wordt het al snel een rommeltje.

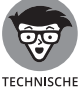

Je hoeft dit niet te weten, maar soms vind ik het leuk om mijn kennis een beetje ten toon te spreiden. Maak me blij.

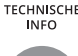

Natuurlijk, alles is belangrijk. Maar deze informatie wil je niet overslaan.

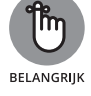

#### **En nu?**

Sla de bladzijde om en gebruik de geboden informatie om je website de spannendste op internet te maken.

Het ordenen van het beschikbare materiaal heeft me tijdens het schrijven veel hoofdbrekens gekost. Veel dingen hadden ook in een ander hoofdstuk terecht kunnen komen doordat ze verschillende voorzieningen of mogelijkheden hebben. Kijk dus goed rond als je een van de websites bezoekt die in dit boek worden vermeld. Een site met een prachtige chatroom kan bijvoorbeeld ook uitstekend andere software hebben. Sommige sites met nuttige Java-applets hebben ook duidelijke uitleg over webontwerp. Neem de tijd om het aanbod te bekijken.

# **1 Je eerste website maken**

#### **IN DIT DEEL . . .**

We beginnen bij het begin: de dingen die je moet weten om een website samen te stellen. In hoofdstuk 1 lees je over het verschil tussen een losse verzameling webpagina's en een website die een eenheid vormt. Hoofdstuk 2 is een snelle opfriscursus in eenvoudige HTML. Hoofdstuk 3 laat zien hoe je met een WYSIWYG-editor je pagina's opmaakt. In hoofdstuk 4 maak je kennis met de stijlbladen van CSS, oftewel Cascading Style Sheets, een krachtig hulpmiddel. En in hoofdstuk 5 lees je alles wat je moet weten over verschillende webhostingoplossingen.

**Het doel van de site bepalen**

**Het publiek analyseren**

**Bezoekers aanspreken**

**Je site slank houden**

## Hoofdstuk 1 **Een goed ontwerp vergt voorbereiding**

Er wordt veel gediscussieerd over wat nu eigenlijk het belangrijkste element afbeeldingen de doorslag geven, andere zweren bij nuttige informatie. Er van een kwalitatief hoogstaande website is. Sommige mensen zeggen dat zijn ook mensen die gebruiksgemak het belangrijkste vinden. Ik denk niet dat er een ranglijst voor dit soort dingen is. Een mooie website die niet functioneert is immers nutteloos. Ook een site met een combinatie van hoogstaande inhoud en waardeloze afbeeldingen is niet iets om trots op te zijn. Dit boek laat zien hoe je met alles samen een website maakt die het bezoeken waard is. Lees hoofdstuk 2 over HTML als je meer wilt weten van de opbouw van webpagina's. Sla hoofdstuk 7 niet over als je alles wilt weten over grafische vormgeving.

In dit hoofdstuk maak je kennis met de basiselementen waarmee je rekening moet houden tijdens het maken van je website. Aan het einde vind je vier eenvoudige regels voor het maken van succesvolle websites. Neem ze met een korreltje zout, want uiteindelijk bepaal je natuurlijk zelf wat goed en slecht is.

#### **Een plan opstellen**

Publiceer jij informatie over een politicus? Steek je de loftrompet over een waardig doel? Zoek je werk? Verkoop je schoensmeer? Let op de werkwoorden in de vorige zinnen. Ze wijzen je op het *doel* van de site, in plaats van op het *onderwerp*.

#### **Wat wil je bereiken?**

Een onderwerp alleen is niet genoeg – je moet ook een doel hebben. Het onderwerp is waar de website over gaat; het doel is wat je met de site probeert te bereiken. Stel dat je een site over pinguïns wilt maken. Mooi, dat is een leuk uitgangspunt. Je houdt van pinguïns: ze zijn schattig, zien er vreemd uit en vertonen interessant gedrag. Veel mensen delen je interesse. Waarom wil je er echter een website over maken? Heb je nuttige informatie of een mening die de moeite waard is?

Je hoeft geen mariene bioloog te zijn om zo'n site te maken. Misschien houd je gewoon van grappig ogende zwemvogels. Je hebt echter wel een doel nodig, want anders heeft de website weinig kans van slagen. Misschien heb je weken lang de resultaten van zoekmachines doorgeploegd en 's werelds grootste verzameling hyperlinks over pinguïns aangelegd. Maar waarom heb je al die moeite gedaan? Wat is je doel?

Als jouw doel bij het maken van een pinguïnwebsite alleen je eigen vermaak is, dan hoef je eigenlijk niets met de site te doen. Je zou hem dan gewoon op je eigen harde schijf kunnen bewaren of de hyperlinks aan de favorieten van je browser kunnen toevoegen. Als je wél een pagina op het web wilt hebben, moet je rekening houden met potentiële bezoekers en met je eigen wensen bij het maken van zo'n site.

Stel dat je een pinguïnpagina op het web zet om al je kennis over deze vogels met de wereld te delen. Verandert dit doel de manier waarop je de website ontwerpt? Je moet dan bijvoorbeeld meer dan alleen een lijstje hyperlinks maken. Alles wat je met de site doet, moet ertoe bijdragen dat mensen het doel begrijpen. Bij het instellen van een eigen domeinnaam moet je bijvoorbeeld een naam kiezen die de inhoud van de website duidelijk omschrijft, zoals www.pinguïnfeiten.nl. Registreer die naam trouwens snel, want op het moment van schijven was hij nog vrij.

Tijdens het maken van je website wordt elke stap door het doel beïnvloed. De titel van elke pagina moet duidelijk aangeven hoe hij aan het doel bijdraagt. De tekstinhoud van elke pagina moet op natuurlijke wijze een specifiek aspect aanspreken dat je doel probeert te verwezenlijken. Elke afbeelding moet een punt benadrukken of een feit illustreren.

#### **Wie probeer je te bereiken?**

Wie zijn de mensen die je als bezoekers verwacht? Wil je een wereldwijd publiek aanspreken of zijn Nederland en Vlaanderen groot genoeg voor je? Richt je je op academisch geschoolde bezoekers of wil je een zo groot mogelijk publiek bereiken? Zonder op zijn minst een globaal idee over het potentiële publiek weet je niet wat voor type website je moet maken.

Als er gegevens over de bezoekers van soortgelijke sites beschikbaar zijn, maak er dan gebruik van. Waar je zulke informatie vindt? Verrassend genoeg is het merendeel bij de concurrentie te halen. Ook als je geen commerciële website maakt, mag je sites met soortgelijke onderwerpen als concurrenten zien. Iedereen die wel eens geprobeerd heeft bedrijfsinformatie in te winnen, is geschrokken van de slordige manier waarop mensen op het web waardevolle gegevens laten rondslingeren, in plaats van ze achter slot en grendel te bewaren.